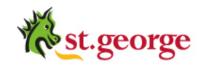

## Support for St George Bank Test Customers using API's

To ensure you are able to get support from St George during testing, please ensure you meet the following requirements. No support is provided if you are outside of the below software requirements. For more exact information – please refer to the appropriate Developer Guide located on the IPG website: <a href="https://www.ipg.stgeorge.com.au/download.asp">https://www.ipg.stgeorge.com.au/download.asp</a>

Linux - Linux Tarball (Red Hat Enterprise Linux / CentOS) -32bit or 64bit

• Java, Perl, PHP & C++ (Red Hat Enterprise Linux 4 or greater)

## Windows

- C++ (O/S = W2003 or greater) 32bit only
- Java (O/S = W2003 or greater) 32bit or 64bit
- ASP.NET, VB.NET, C#, VJ#, (O/S = W2003 or greater) 32bit or 64bit

## **General Information**

Once you have determined what language you will be programming in (meeting the above requirements), download the "Generic API Developer Guide" first and then the specific Developer Guide you are programming in. These 2 documents work hand in hand with each other. Use the test programs already in the API as outlined in the specific guide to test for connectivity and responses to and from the bank. Once this is working correctly, you are free to build around this coding.

There are 3 digital certificates available, java.cert for the java API, net.Pfx for the .Net API and cert.cert for the others.

## Support

- 1. The API's have been built & certified exactly as above and is not supported for any other configurations.
- 2. It is assumed that the parties implementing the API's will meet the above requirements and be experienced in implementing web applications in a development environment, these API's are developed principally toward parties with this expertise.
- 3. Please run/use the "test" application within the API before programming your own page to ensure the API is correctly configured and communicating with the bank. St George support the API working on the PC using the test examples we do not support any additional coding
- 4. FULL Root Admin access is required to install and program the API. A "shared/reseller" environment is not supported in any way.

All queries should be directed to the Helpdesk (1300 650 977) ensuring you have the below information available at the time:

- 1. Merchant number, Client ID
- 2. Operating system (inc kernel for Linux and Service Pack for Windows)
- 3. Hardware Specifications
- 4. Programming language used
- 5. Error code & Error message
- 6. Description of the error (when and how it happened)
- 7. Debug logs & Log file containing the values of all fields in the transaction (you must enable logging in your program)